# **pixbet clássica**

- 1. pixbet clássica
- 2. pixbet clássica :sorteonline quina
- 3. pixbet clássica :instagram novibet

## **pixbet clássica**

Resumo:

**pixbet clássica : Bem-vindo ao paraíso das apostas em mka.arq.br! Registre-se e ganhe um bônus colorido para começar a sua jornada vitoriosa!** 

contente:

15 de jul. de 2024·O mercado de apostas "1X2 e & 1° Gol" na Pixbet oferece aos apostadores a emoção de fazer previsões sobre o resultado final da partida e o ...

10 de jan. de 2024·Uma dessas opções é decidir se ambos os times marcam no 1º e 2º tempo. ... Ambos os Times Marcam na Pixbet e outras opções. ... O que significa 1x2 ...

há 5 dias·Basta você ter uma paixão Pix cadastrada em pixbet clássica 1x2 + ambos os times marcam pixbet um CPF vailido e tem certeza de que o dinheiro está disponível ...

há 6 dias·Apostar no 1x2 Ambos os times marcam não Pixibet é relativo simples. Faça uma conta no site de apostas esportivas Pixbet. Deposite dinheiro na ...

25 de out. de 2024·O que significa 1x2 nas apostas esportivas? · Significado do 1: aposta na vitória da casa ou mandante, normalmente o favorito do jogo.

Conteúdo Gerado:

Pixbet no Celular: Tudo o que Você Precisa Saber

Você está cansado de não conseguir acessar o aplicativo Pixbet no seu dispositivo móvel? Quer saber como baixar a pixite em pixbet clássica seus celulares então você veio ao lugar certo! Neste artigo, mostraremos para vocês os downloads e as instalações do app dapistet. Então continue lendo!!

Baixar o programa Pixbet Apk

O primeiro passo para baixar o aplicativo Pixbet é acessar a página. Você pode fazer isso abrindo um navegador no seu dispositivo móvel e indo ao site da PIXBET, role até à parte inferior do website (página) clicando em pixbet clássica "Download App". Isso levará você na Google Play Store onde poderá baixá-lo!

registo

Para criar uma conta no Pixbet, clique em pixbet clássica "Registrar" botão do site. Preencha as informações necessárias como seu nome e email para confirmar pixbet clássica Conta clicando na ligação enviada ao correio eletrônico que você deseja acessar logar-se no login.

Depois de criar a pixbet clássica conta, inicie sessão na tua Conta Pixbet clicando no botão "Entrar" do site. Introduza o teu e-mail ou palavra passe para aceder à aplicação Baixar o aplicativo

Depois de ter feito o login, você pode baixar a aplicação Pixbet no seu dispositivo Android. Para fazer isso vá para site da piximbete em pixbet clássica um aparelho móvel e clique sobre "Baixar APK". Isso irá transferir diretamente do aplicativo ao equipamento

Instalando o App

Depois que o aplicativo tiver sido baixado, localize a APK no seu dispositivo e clique nele para instalá-lo. Siga as instruções de instalação do arquivo

Acessando o aplicativo Pixbet App

Uma vez que a instalação estiver concluída, você pode acessar o aplicativo Pixbet no seu dispositivo móvel. Basta clicar sobre um ícone de app na tela inicial e poderá ter acesso aos recursos do App ndia

FAQs

1. É seguro baixar o aplicativo Pixbet?

Sim, é completamente seguro baixar o aplicativo Pixbet. O app está disponível na Google Play Store e foi verificado pelos recursos de segurança da loja s;

2. Posso usar o aplicativo Pixbet no meu dispositivo iOS?

Sim, o aplicativo Pixbet está disponível para dispositivos Android e iOS.

3. Preciso criar uma conta para usar o aplicativo Pixbet?

Sim, você precisará criar uma conta no site da Pixbet antes de poder usar o aplicativo. Conclusão

Neste artigo, mostramos como baixar e instalar o aplicativo Pixbet no seu dispositivo Android. Também respondeste a algumas perguntas frequentes sobre esse app; se tiveres outras questões podes deixar um comentário abaixo!

## **pixbet clássica :sorteonline quina**

#### **pixbet clássica**

#### **O que é uma aposta 1X2 + Primeiro Gol na Pixbet?**

A aposta 1X2 + Primeiro Gol é uma modalidade de apostas esportivas oferecida pela Pixbet. Nela, é possível estabelecer uma previsão sobre o time vencedor de uma partida e quem marcará o primeiro gol.

#### **Quando e onde realizar essa aposta?**

Esta aposta pode ser realizada na plataforma online da Pixbet, antes do início de um jogo qualificado. A Betway, por exemplo, oferece uma ampla variedade de opções dessas apostas em pixbet clássica diferentes esportes, incluindo futebol e basquete.

#### **O que é necessário fazer para realizar essa aposta?**

Para realizar essa aposta, é preciso criar uma conta na Pixbet e selecionar o evento esportivo desejado. Após selecionar a opção correlata ao "1X2 + Primeiro Gol", basta escolher a equipe esperada e o time que marcará o primeiro gol.

#### **Quais são as possíveis opções na aposta?**

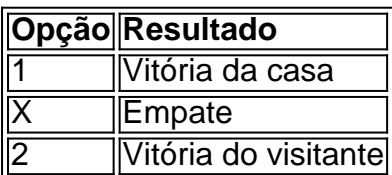

Se um usuário escolher a opção "X + 2 Primeiro gol", significará que ele está apostando que a partida irá para um empate e a equipe visitante fará o primeiro gol.

#### **Por que essa aposta pode ser vantajosa?**

As apostas 1X2 + Primeiro Gol podem oferecer maior empatia e interesse durante o jogo, aumentando as chances de ganhar o prêmio. Além disso, a Pixbet também oferece um bônus especial para depósitos, bem como outras promoções e benefícios exclusivos.

#### **Mais informações sobre as apostas 1X2 + Primeiro Gol na Pixbet**

Se você ainda tem dúvidas sobre as apostas tipo 1X2 e Primeiro Gol no cenário dos jogos de azar online brasileiros, peça ajuda em pixbet clássica fóruns de discussão especializados ou em pixbet clássica contato com a atendimento ao cliente da Pixbet.

Disponível para Android e iOS: PixBet APK Download

O app Pixbet é mais um pedaço do

cote de coisas boas que a operadora

### **pixbet clássica :instagram novibet**

Quase 90 migrantes com destino à Europa morreram e dezenas de outros estão desaparecidos depois que seu barco virou ao largo da costa Mauritânia no início desta semana, disse a agência estatal nesta quinta-feira.

"A guarda costeira da Mauritânia recuperou os corpos de 89 pessoas a bordo do grande barco tradicional que naufragou nesta segunda-feira, 1o julho no litoral Atlântico", cerca quatro quilômetros (2,5 milhas) pixbet clássica Ndiago.

A agência citou sobreviventes dizendo que o barco partiu da fronteira do Senegal e Gâmbia com 170 passageiros a bordo, elevando para 72.

Um alto funcionário do governo local deu à AFP informações semelhantes, sob condição de anonimato.

A guarda costeira resgatou nove pessoas, incluindo uma menina de cinco anos.

A rota atlântica é particularmente perigosa devido às fortes correntes, com migrantes viajando pixbet clássica barcos sobrecarregados e muitas vezes não seaworthy sem água potável suficiente.

No entanto, tem crescido pixbet clássica popularidade devido ao aumento da vigilância no Mediterrâneo.

O número de migrantes que desembarcaram nas Ilhas Canárias pixbet clássica 2024 mais do dobrou num ano, para um recorde 39,9910.

Mas muitos barcos – muitas vezes longos navios de madeira conhecidos como pirogas - saem muito mais longe, navegando do Marrocos.

Mais de 5.000 migrantes morreram ao tentar chegar à Espanha por mar nos primeiros cinco meses deste ano, o equivalente a 33 mortes diárias.

Esse é o maior número diário de mortes desde que começou a reunir números pixbet clássica 2007, ea grande maioria estava na rota do Atlântico.

Author: mka.arq.br

Subject: pixbet clássica

Keywords: pixbet clássica

Update: 2024/8/11 16:15:10